## Município de PONTE ALTA - SC RELATÓRIO RESUMIDO DA EXECUÇÃO ORÇAMENTÁRIA DEMONSTRATIVOS DA RECEITA DE ALIENAÇÃO DE ATIVOS E APLICAÇÃO DE RECURSOS ORÇAMENTOS FISCAL E DA SEGURIDADE SOCIAL JANEIRO A AGOSTO 2020/MÊS AGOSTO

RREO - ANEXO 11 (LRF. art. 53, \$ 1°, inciso III)

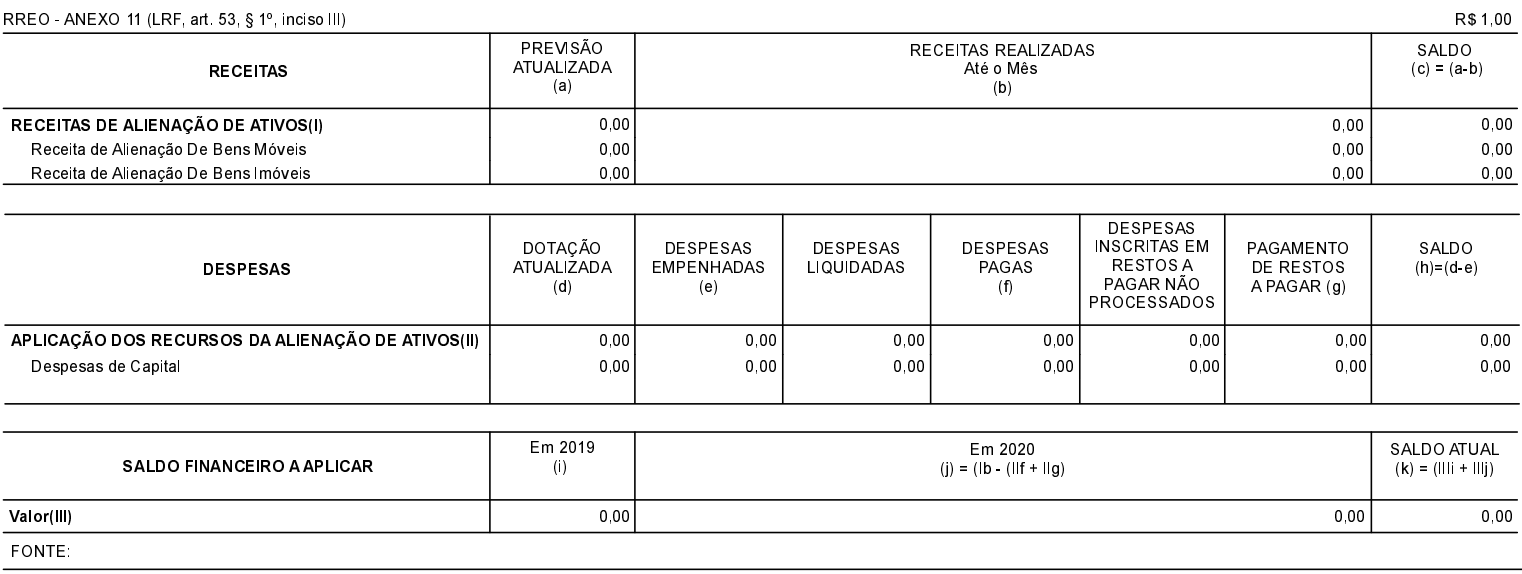

PONTE ALTA, 24/09/2020

JOSIANI REBELIN COELHO ZART Contador CRC/SC 035021/0-1

FERNANDA FERREIRA WANDRESEN Secretaria de Administração e Finanças LUIS PAULO FARIAS Prefeito Municipal